# 教学大纲

### 一、教学目的与任务

本课程为计算机网络技术专业的必修课, 也可以是计算机及应用, 计算机软件技术及相 关专业的选修课程。

通过本课程的学习, 使学生熟悉 Linux 操作系统的使用, 掌握 Linux 的基本命令, 掌握用 Linux 实现各种网络服务器包括域名服务器、Web 服务器、FTP 服务器、DHCP 服务器、远程 访问服务器的配置方法、安全认证的使用、防火墙的配置等。通过本课程的学习, 使学生加深 对操作系统的系统管理和应用功能的理解,为学生从事 Linux 平台的应用开发奠定基础。

该课程是一门侧重于实际应用的课程, 学生需要通过努力、多动手、多实践, 才能熟练 掌握该课程的基本命令及配置过程。

#### 二、教学基本要求

学习完该课程后,学生应该掌握:

- 1) Linux 的安装
- 2) Linux 的图形界面的使用和应用软件的使用
- 3) 字符界面及 Shell 的使用
- 4) Linux 常用命令的使用
- 5) Linux 用户账号与组账号管理的基本命令
- 6) Linux 的 RPM 软件包管理的基本命令
- 7) Linux 的文件管理的基本命令
- 8) Linux 文件系统与磁盘管理的基本概念及命令
- 9) 进程与服务管理的基本概念及命令
- 10) PAM 应用
- 11) SELinux 的应用
- 12) 基本网络配置
- 13) Linux 防火墙的配置
- 14) Samba 的配置
- 15) DNS 服务器配置和管理
- 16) Apache 服务的配置和管理
- 17) FTP 服务器和 NFS 服务器的配置和管理
- 18) 远程管理 Linux 服务器

# 三、与其他课程的关系

本课程的先行课程是:

- 1) 计算机网络基础
- 2) 网络操作系统 Windows Server 2003

## 四、实践环节

本教材要求在教会学生书本知识的基础上, 培养学生实际动手和熟练应用理论知识的能 力,本书中提供了大量的实例和项目训练,可以有效地帮助学生掌握所学理论。为了更好地指 导学生学习,建议教师在授课前首先进行试验,然后采取"先由教师演示再由学生动手"的教 学方式组织实践教学。

# 五、学时分配

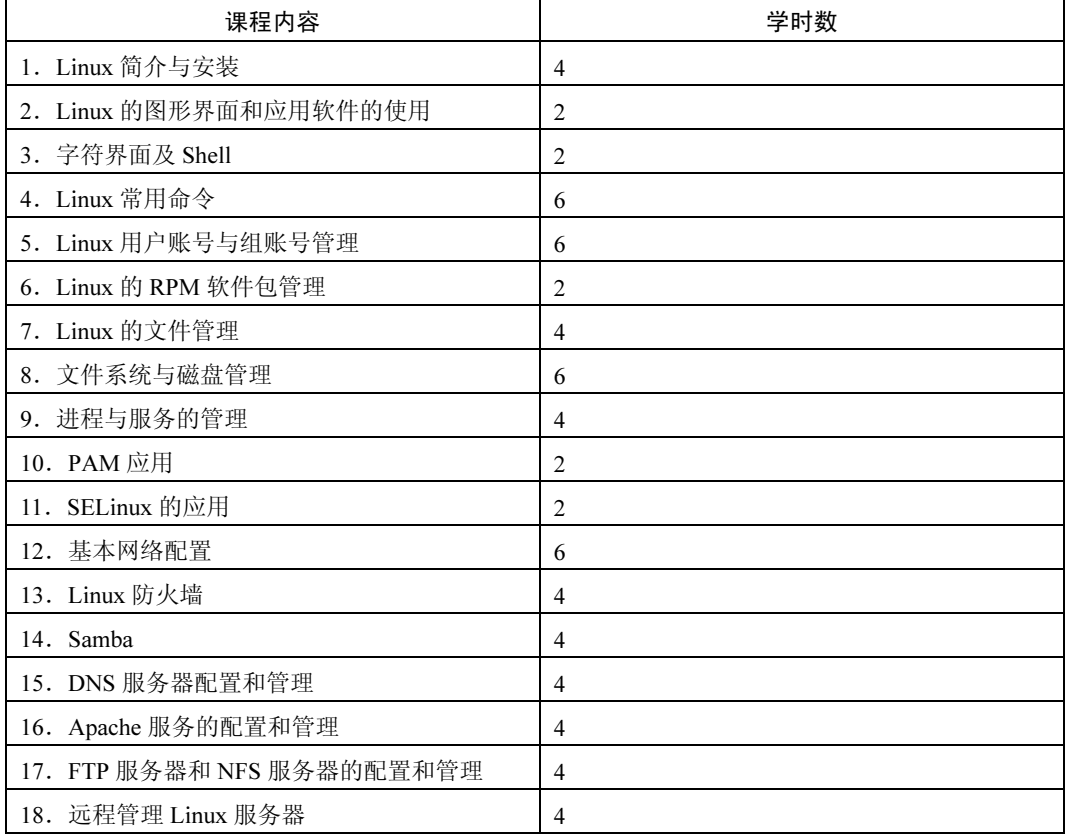

## 六、内容大纲及重点、难点的分析

第1章 Linux 简介与安装

教学目的: 通过本章的学习, 使学生了解 Linux 的历史、特点、发行版本, 掌握 Red Hat Enterprise Linux 的安装方法。

本章重点: Red Hat Enterprise Linux 的安装方法 本章难点: Red Hat Enterprise Linux 的安装方法

第2章 Linux 的图形界面和应用软件的使用

教学目的: 通过本章的学习, 使学生了解 Linux 的图形界面, 掌握一些简单的应用软件(图 形图像、音频软件、浏览器等)的使用。

本章重点: GNOME 图形化界面、KDE 桌面、常用应用程序 本章难点: GNOME 图形化界面、KDE 桌面、常用应用程序

第3章字符界面及 Shell

教学目的: 通过本章的学习, 使学生了解字符界面及 Shell, 掌握字符界面的基本使用方 法,掌握VI 编辑器的使用以及 Shell 的基本使用

本章重点: 掌握 VI 编辑器的使用、Shell 的基本使用方法 本章难点: VI 编辑器的使用

第4章 Linux 常用命令

教学目的: 通过本章的学习, 使学生了解 Linux 的基本使用方法, 掌握 Linux 常用命令 本章重点: 文件和目录操作命令、查找类命令、有关文本的命令、其他命令的使用 本章难点: 文件和目录操作命令、查找类命令、有关文本的命令、其他命令的使用

第5章 Linux 用户账号与组账号管理

教学目的: 通过本章的学习, 使学生了解 Red Hat Enterprise Linux 用户和组的概念, 理解 配置文件的工作方式,掌握用户和组的相关操作命令。

本章重点: 用户账号管理、用户组管理、文件和目录的权限管理 本章难点: 用户账号管理、用户组管理、文件和目录的权限管理

第6章 Linux 的 RPM 软件包管理

教学目的: 通过本章的学习, 使学生了解 RPM 软件包的概念, 掌握 RPM 软件的使用方 法,理解什么是 YUM 仓库,掌握 YUM 配置相关命令。

本章重点: RPM 软件包操作、YUM 配置

本章难点: RPM 软件包操作、YUM 配置

第7章 Linux 的文件管理

教学目的: 通过本章的学习, 使学生了解 Linux 的文件管理

本章重点: Linux 文件的命名特点、Linux 文件的分类、归档与压缩 tar 包、常用的压缩 及解压方法

本章难点: 设备文件和链接文件的使用

第8章文件系统与磁盘管理

教学目的: 了解 Linux 的各种文件系统, 掌握文件系统的使用, 学会硬盘的分区与格式化 操作,掌握文件和目录权限的设置

本章重点: 文件系统的使用以及文件和目录权限的设置 本章难点: 文件和目录权限的设置

第9章进程与服务的管理

教学目的: 了解进程, 作业和服务的概念, 掌握 Linux 下的进程、作业和服务的管理

本章重点: 进程、作业和服务的管理

本章难点: 进程、作业和服务的管理

第10章 PAM 应用

教学目的: 了解 PAM 的构成和工作原理, 掌握 PAM 配置文件的使用 本章重点: PAM 的认证模块和 PAM 配置文件的使用 本章难点: PAM 的认证模块

第 11 章 SELinux 的应用

教学目的: 了解 SELinux 的概念, 理解安全上下文以及类型强制概念, 掌握基于角色的 访问控制方法, 掌握 SELinux 配置文件和 SELinux 配置命令的使用

本章重点: SELinux 配置文件和 SELinux 配置命令的使用

本章难点: 安全上下文以及类型强制概念

第12章基本网络配置

教学目的:掌握网络配置文件和常用网络命令的使用,了解 DHCP 的工作原理,掌握 DHCP 服务的管理及配置

本章重点: 网络配置文件和常用网络命令的使用、DHCP 服务的管理及配置

本章难点: DHCP 服务的管理及配置

第13章 Linux 防火墙

教学目的: 了解 TCP Wrappers 的工作原理及 IPTables 的构成, 掌握 TCP Wrappers 和 IPTables 的配置

本章重点: TCP Wrappers 和 IPTables 的配置 本章难点: IPTables 的配置

第14章 Samba

教学目的: 了解 Samba 服务和 SMB 协议的工作原理, 掌握 Samba 服务的配置和使用 本章重点: Samba 服务的配置和使用 本章难点: Samba 服务的配置和使用

第15章 DNS 服务器配置和管理

教学目的: 了解 DNS 与 BIND 的基本概念, 学会配置和管理 DNS 服务器 本章重点: 配置和 DNS 管理服务器 本章难点: 配置和 DNS 管理服务器

第16章 Apache 服务的配置和管理

教学目的: 了解 Apache 的基本概念, 学会 Apache 的基本使用方法

本章重点: Apache 的配置和管理

本章难点: Apache 的配置和管理

第17章 FTP 服务器和 NFS 服务器的配置和管理

教学目的: 了解 FTP 与 NFS 的基本概念, 掌握 FTP 服务器和 NFS 服务器的配置及管理 本章重点: FTP 服务器和 NFS 服务器的配置及管理 本章难点: FTP 服务器和 NFS 服务器的配置及管理

第18章远程管理 Linux 服务器

教学目的: 了解远程管理的基本概念, 学会配置 Telnet 服务器及 OpenSSH 服务器, 掌握 VNC 的使用

本章重点: 配置 Telnet 服务器及 OpenSSH 服务器

本章难点: 配置 Telnet 服务器及 OpenSSH 服务器